# FRACTIONS – Chapitre 2/2

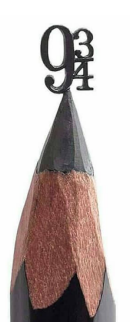

1

### **Partie 1 : Mettre des fractions au même dénominateur**

Méthode : Mettre des fractions au même dénominateur

**Vidéo https://youtu.be/B48IJDuyACg**

Mettre au même dénominateur les couples de fractions :

a) 
$$
\frac{5}{6}
$$
 et  $\frac{5}{18}$  b)  $\frac{4}{7}$  et  $\frac{5}{35}$ 

**Correction**

a) *●* 1ère fraction : On multiplie par 3 le numérateur et le dénominateur.

$$
\frac{5}{6} = \frac{5 \times 3}{6 \times 3} = \frac{15}{18}
$$

- 2<sup>e</sup> fraction : On garde 5 18
- b) *●* 1ère fraction : On garde %
	- 2<sup>e</sup> fraction : On divise par 5 le numérateur et le dénominateur.

$$
\frac{5}{35} = \frac{5:5}{35:5} = \frac{1}{7}
$$

## **Partie 2 : Comparer les fractions**

Méthode : Comparer des fractions **Vidéo https://youtu.be/zzRX2N3o6xM Vidéo https://youtu.be/qm8YLSWtGXQ** Comparer les fractions suivantes :  $\frac{3}{6}$  $\frac{1}{8}$  et 11  $\frac{1}{24}$ .

#### **Correction**

On cherche quelle fraction est la plus grande (ou la plus petite) des deux. Pour cela, on va mettre les deux fractions au même dénominateur et ainsi comparer les numérateurs.

2 *●* 1ère fraction : On multiplie par 3 le numérateur et le dénominateur.  $\frac{3}{8} = \frac{3 \times 3}{8 \times 3} = \frac{9}{24}$ ● 2<sup>e</sup> fraction : On garde 11 24 11  $\frac{2}{24}$  est plus grand que 9  $\frac{1}{24}$  car son numérateur est plus grand, soit : 11 24  $> \frac{3}{3}$ \$ Méthode : Encadrer une fraction par deux entiers consécutifs **Vidéo https://youtu.be/\_R61vSYURZQ** Encadrer la fraction 18 — par deux entiers consécutifs.<br>5 **Correction**  $? <$ 18  $\frac{1}{5}$  < ? On teste les numérateurs inférieurs à 18 : On teste les numérateurs supérieurs à 18 :  $\frac{17}{5}$  n'est pas un entier,  $\frac{19}{5}$  $\frac{1}{5}$  n'est pas un entier,  $\frac{16}{5}$  n'est pas un entier,  $\frac{20}{5}$  $\frac{12}{5}$  = 4 est un entier. 15  $=$  = 3 est un entier.<br>5 On a ainsi :  $3 <$ 18  $\frac{1}{5}$  < 4

#### **Partie 3 : Additionner et soustraire les fractions**

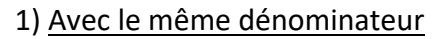

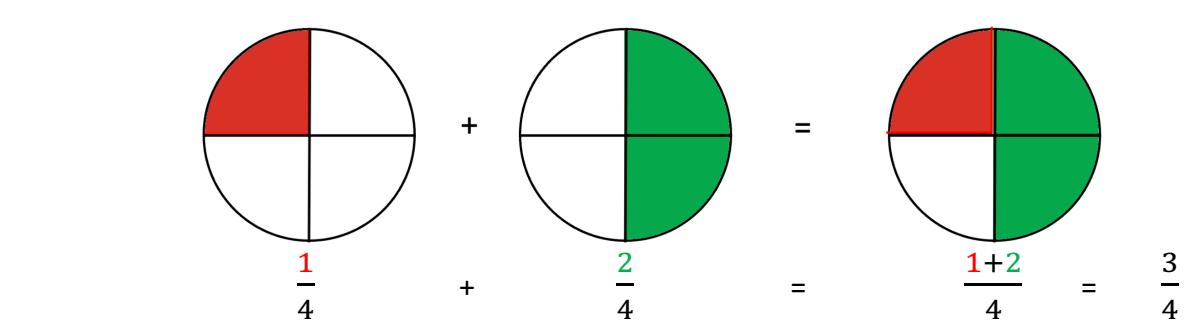

*Yvan Monka – Académie de Strasbourg – www.maths-et-tiques.fr*

$$
\frac{a}{D} + \frac{b}{D} = \frac{a+b}{D}
$$

Lorsqu'on additionne deux fractions qui ont le MÊME DENOMINATEUR, on additionne les numérateurs  $a + b$  et on garde le dénominateur D.

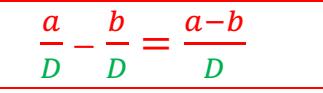

Lorsqu'on soustrait deux fractions qui ont le MÊME DENOMINATEUR, on soustrait les numérateurs  $a - b$  et on garde le dénominateur D.

2) Avec des dénominateurs différents

Exemple :

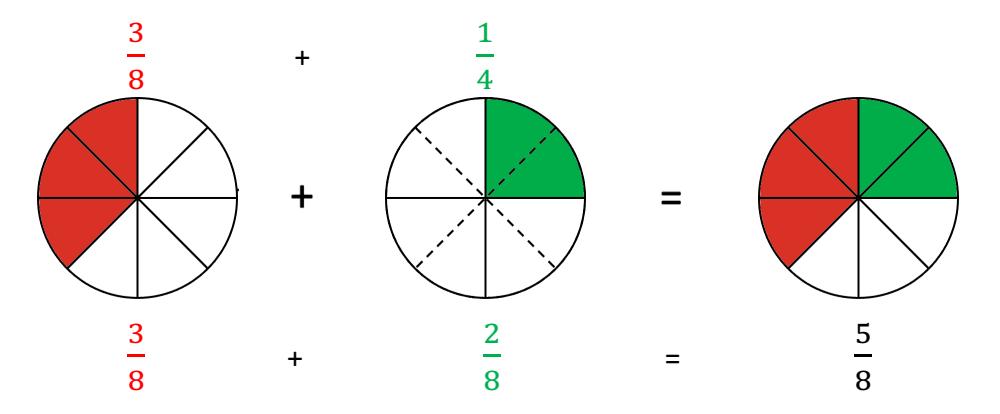

On ne peut pas additionner ou soustraire deux fractions qui n'ont pas le même dénominateur. Alors, **on commence par les mettre au même dénominateur** !

*Yvan Monka – Académie de Strasbourg – www.maths-et-tiques.fr* Méthode : Additionner et soustraire des fractions **Vidéo https://youtu.be/lGShZVQlXMQ Vidéo https://youtu.be/9dxCWIdbXXU** Calculer :  $A = \frac{3}{8} +$  $\frac{3}{4}$   $B = \frac{4}{9} +$  $\frac{1}{27}$   $C = \frac{4}{30} - \frac{1}{10}$   $D = \frac{4}{5} + 1$   $E = \frac{11}{13} + 3$ **Correction**  $A = \frac{3}{8} +$ 3 4  $=\frac{3}{8}+$  $3 \times 2$  $4 \times 2$  $=\frac{3}{8}+$ 6 8  $=\frac{9}{2}$ 8 ← Les dénominateurs sont différents. ← On commence par mettre les deux fractions au même dénominateur : 8

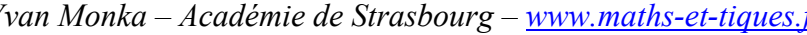

$$
B = \frac{4}{9} + \frac{1}{27}
$$
  
\n
$$
= \frac{4 \times 3}{9 \times 3} + \frac{1}{27}
$$
  
\n
$$
= \frac{12}{27} + \frac{1}{27}
$$
  
\n
$$
= \frac{13}{30}
$$
  
\n
$$
C = \frac{4}{30} - \frac{1}{10}
$$
  
\n
$$
= \frac{4}{30} - \frac{1 \times 3}{10 \times 3}
$$
  
\n
$$
= \frac{4}{5} + \frac{5}{5}
$$
  
\n
$$
= \frac{5}{5}
$$
  
\n
$$
= \frac{11}{13} + \frac{3 \times 13}{1 \times 13}
$$
  
\n
$$
= \frac{13}{27}
$$
  
\n
$$
= \frac{13}{27}
$$
  
\n
$$
= \frac{1}{30}
$$
  
\n
$$
= \frac{1}{30}
$$
  
\n
$$
= \frac{1}{30}
$$
  
\n
$$
= \frac{1}{30}
$$
  
\n
$$
= \frac{1}{30}
$$
  
\n
$$
= \frac{1}{30}
$$
  
\n
$$
= \frac{1}{30}
$$
  
\n
$$
= \frac{11}{13} + \frac{39}{13}
$$
  
\n
$$
= \frac{50}{13}
$$

© Copyright

Hors du cadre de la classe, aucune reproduction, même partielle, autres que celles prévues à l'article L 122-5 du code de la propriété intellectuelle, ne peut être faite de ce site sans l'autorisation expresse de l'auteur. *www.maths-et-tiques.fr/index.php/mentions-legales*